## 9.2 設定情報の初期設定~業務処理開始までの流れ

設定情報の初期設定から業務処理開始までの流れは、以下の手順となる。

- ① NACCS センターによる設定情報の初期設定
- ② 利用者による設定情報のオンライン登録または変更
- ③ 業務開放処理開始(IDA、IDC等の業務処理)
- イメージ図を図 9-2-1 に示す。

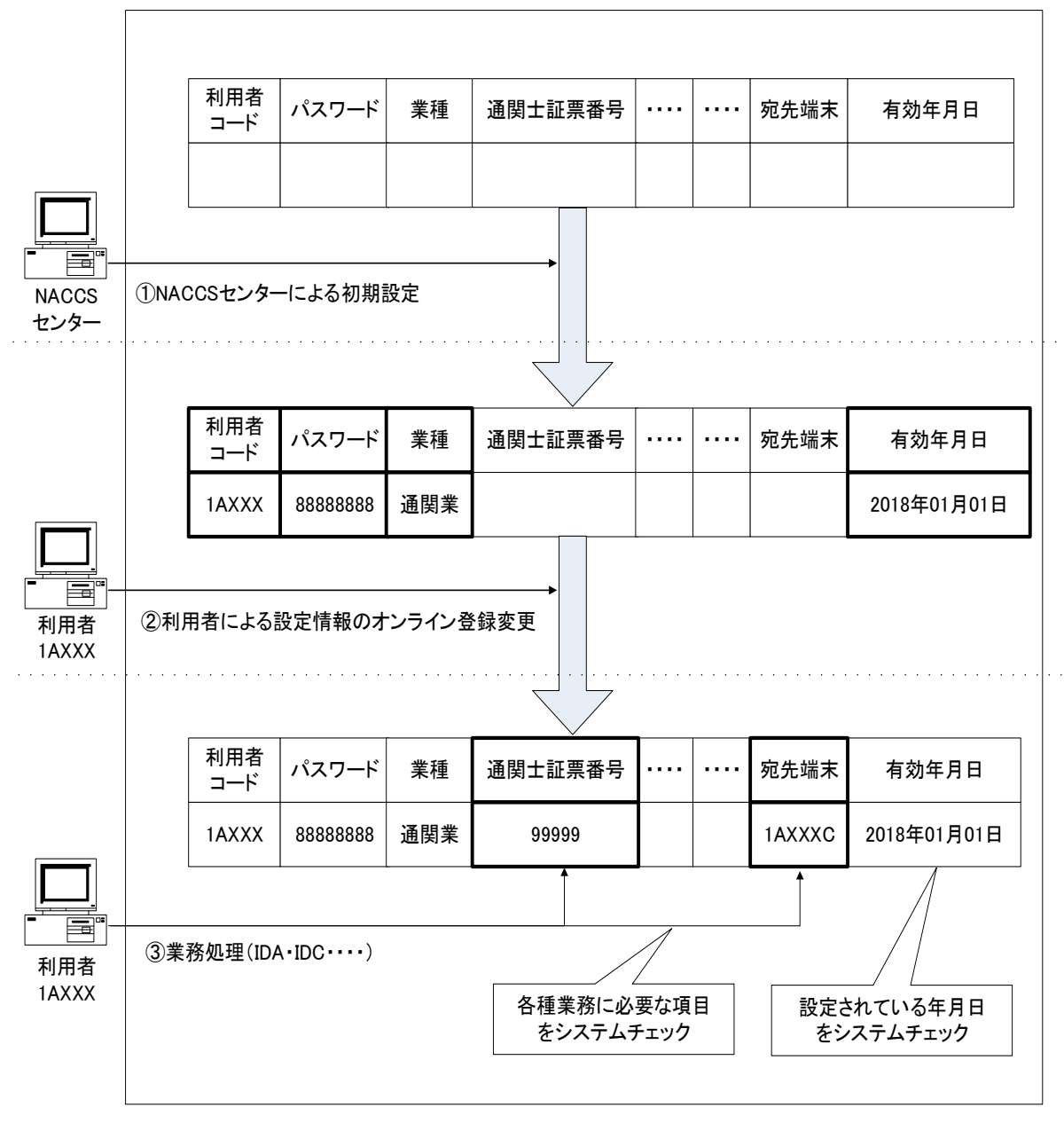

## (注)業務処理開始後は随時「設定情報のオンライン変更業務(U××業務)」により変更可能である。

図9-2-1 設定情報の初期設定~業務処理開始までの流れのイメージ図